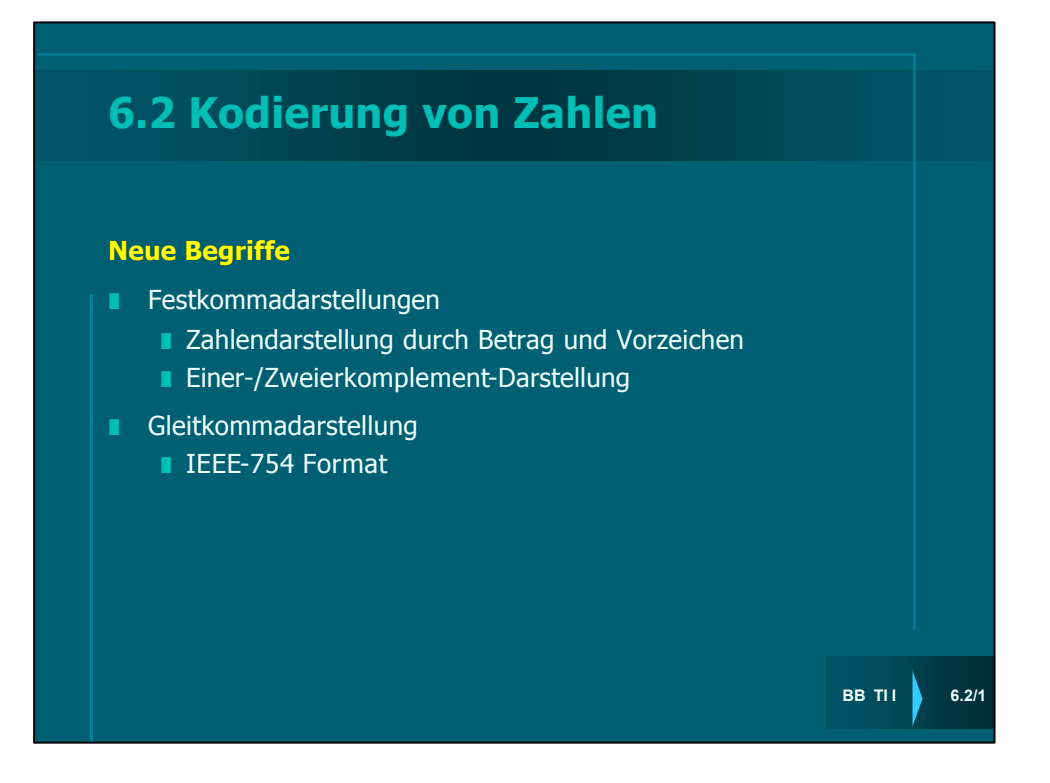

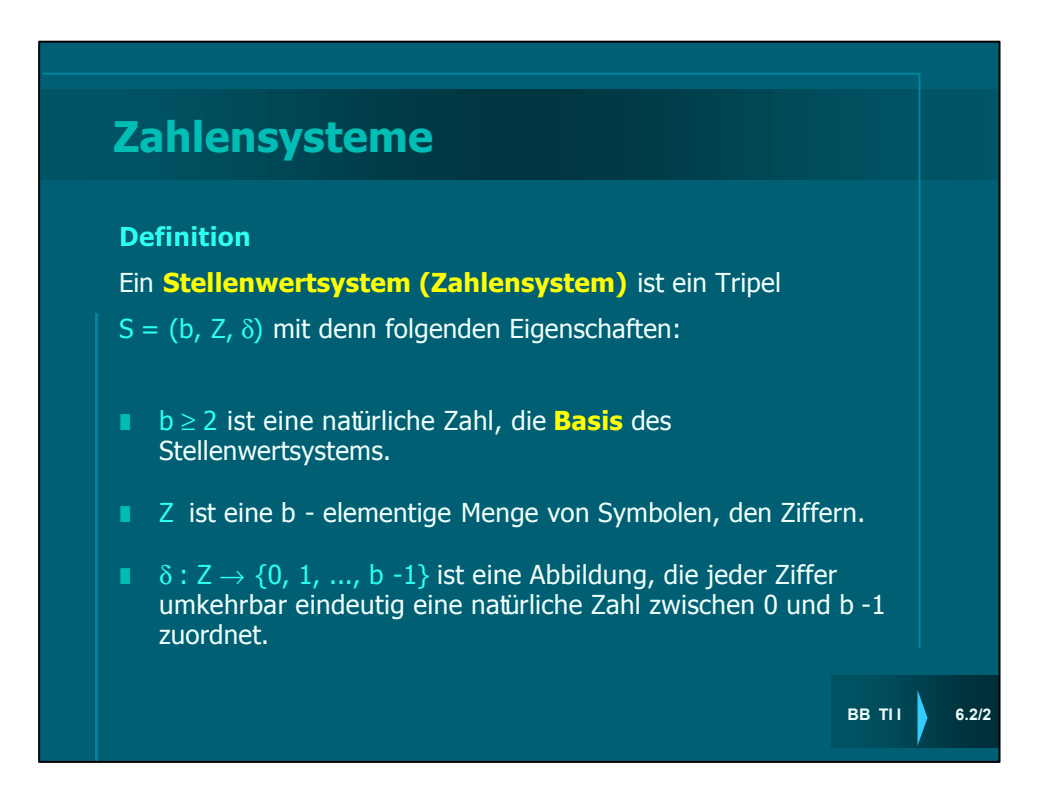

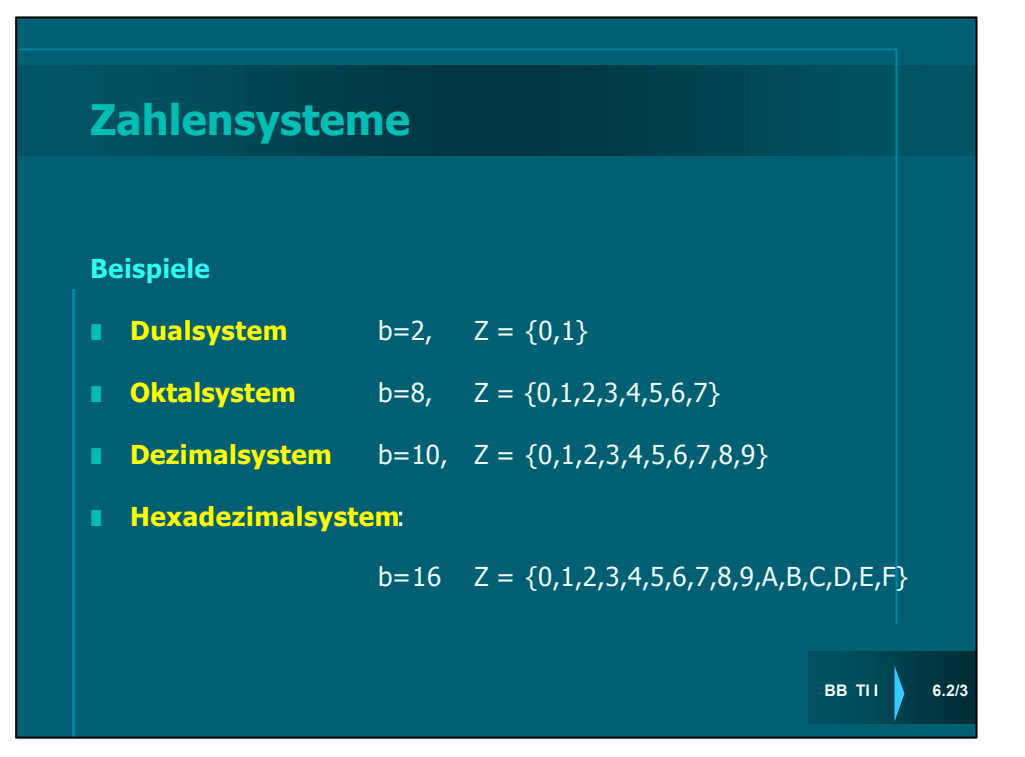

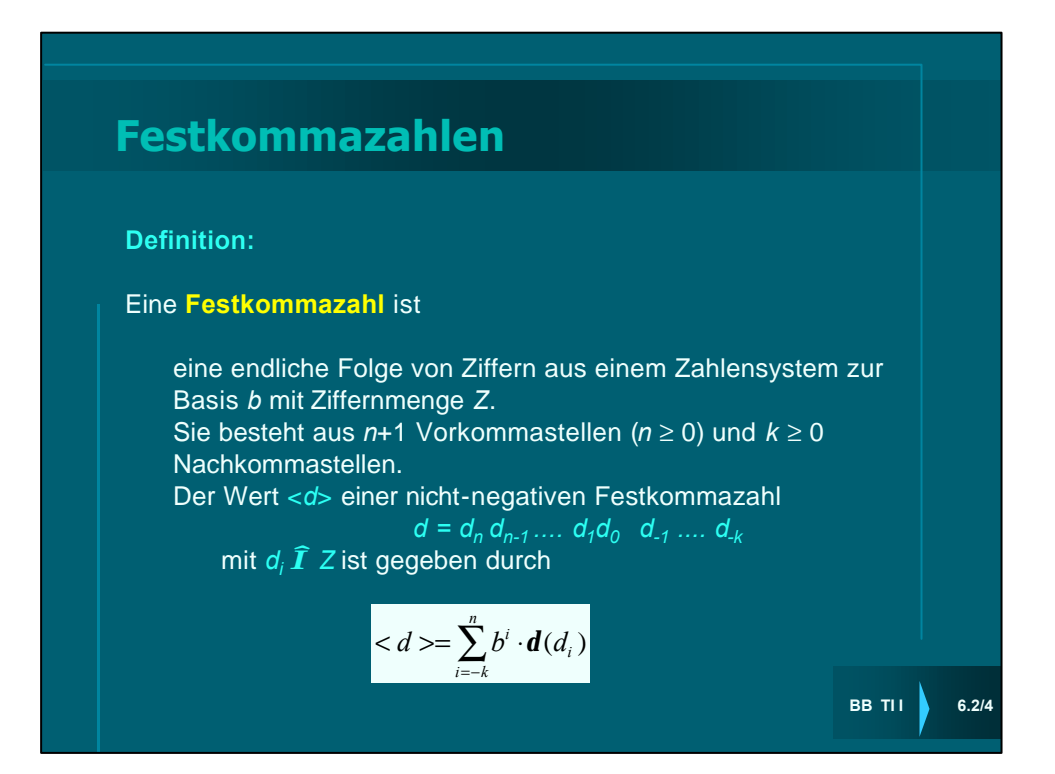

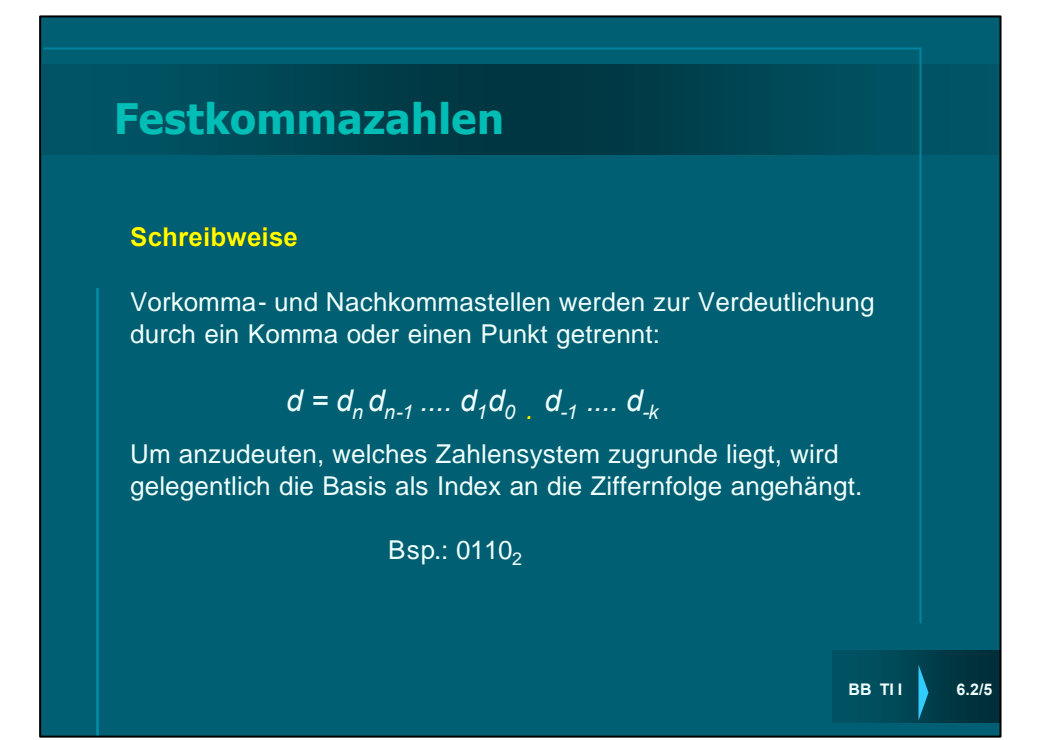

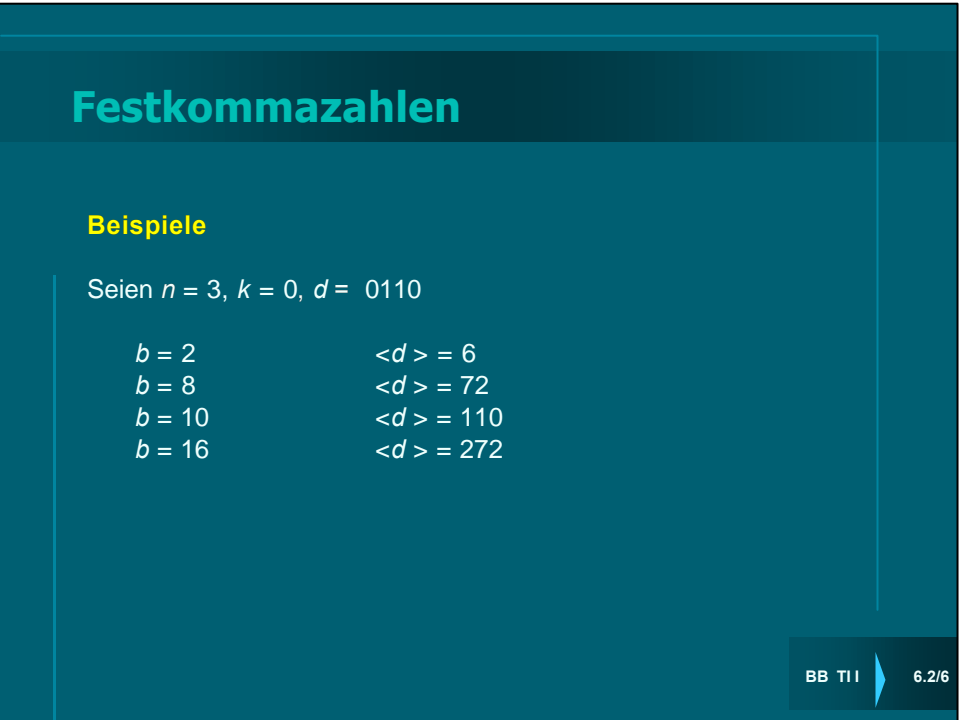

# **Negative Festkommazahlen**

(Im folgenden  $b = 2$ .)

Bei der Darstellung negativer Festkommazahlen nimmt die höchstwertige Stelle  $d_n$  eine Sonderrolle ein:

**E** Ist  $d_n = 0$ , so handelt es sich um eine nichtnegative Zahl.

Bei der Darstellung negativer Zahlen gibt es folgende Alternativen:

#### **E** Darstellung durch Betrag und Vorzeichen

 $\lbrack d_{n}d_{n-1},...,d_{0},d_{-1},...,d_{-k}\rbrack_{\text{BV}}:=(-1)^{d_{\text{D}}}\,\Sigma_{\text{i}= \text{-k},...,n-1}\,d_{\text{i}}\,2^{\text{i}}$ 

é **Einer-Komplement Darstellung**

 $[d_n,d_{n-1},...,d_0,d_{-1},...,d_{-k}]_1 := \sum_{i=-k,...,n-1} d_i 2^{i} - d_n (2^{n-2-k})$ 

é **Zweier**-**Komplement Darstellung**

 $[d_n, d_{n-1},...,d_0, d_{-1},...,d_{-k}]_2 := \sum_{i=-k,...,n-1} d_i 2^{i} - d_n 2^{n}$ 

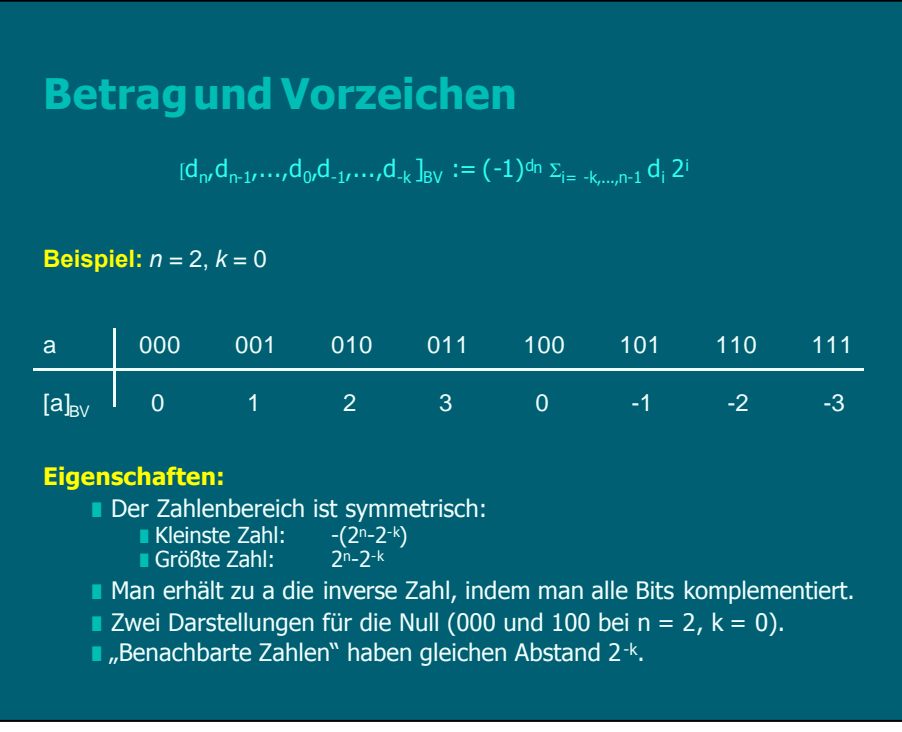

## **Einer-Komplement**

 $[d_n, d_{n-1},...,d_0, d_{-1},...,d_{-k}]_1 := \sum_{i=-k,...,n-1} d_i \cdot 2^{i} - d_n \cdot (2^{n-2-k})$ 

### **Beispiel:**  $n = 2$ ,  $k = 0$

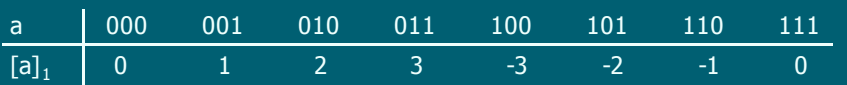

#### **Eigenschaften:**

- **Der Zahlenbereich ist symmetrisch:** 
	- Kleinste Zahl:  $-(2n-2-k)$
	- Größte Zahl: 2<sup>n</sup>-2<sup>k</sup>
- Zwei Darstellungen für die Null (000 und 111 bei n = 2, k = 0).
- $\blacksquare$  "Benachbarte Zahlen" haben gleichen Abstand 2<sup>-k</sup>.
- **Lemma:** Sei a eine Festkommazahl, a´ die Festkommazahl, die aus a<br>durch Komplementieren aller Bits (0 → 1, 1 → 0) hervorgeht. Dann gilt  $[a']_1 = - [a]_1.$
- **Man erhält zu a die inverse Zahl, indem man alle Bits komplementiert.**

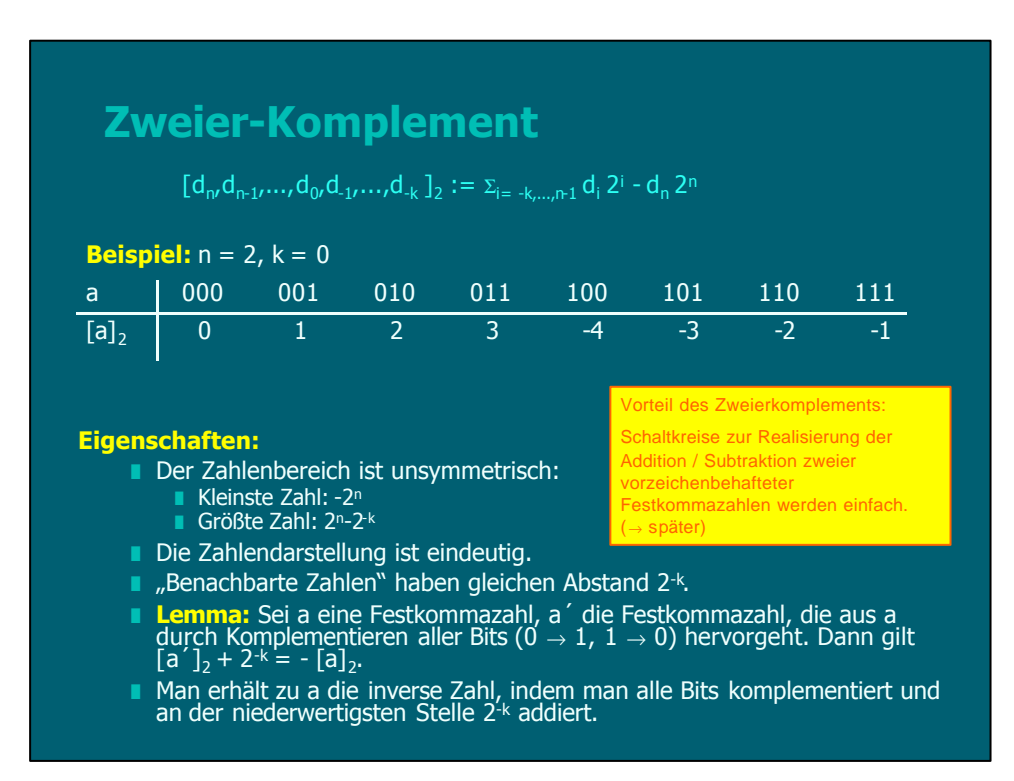

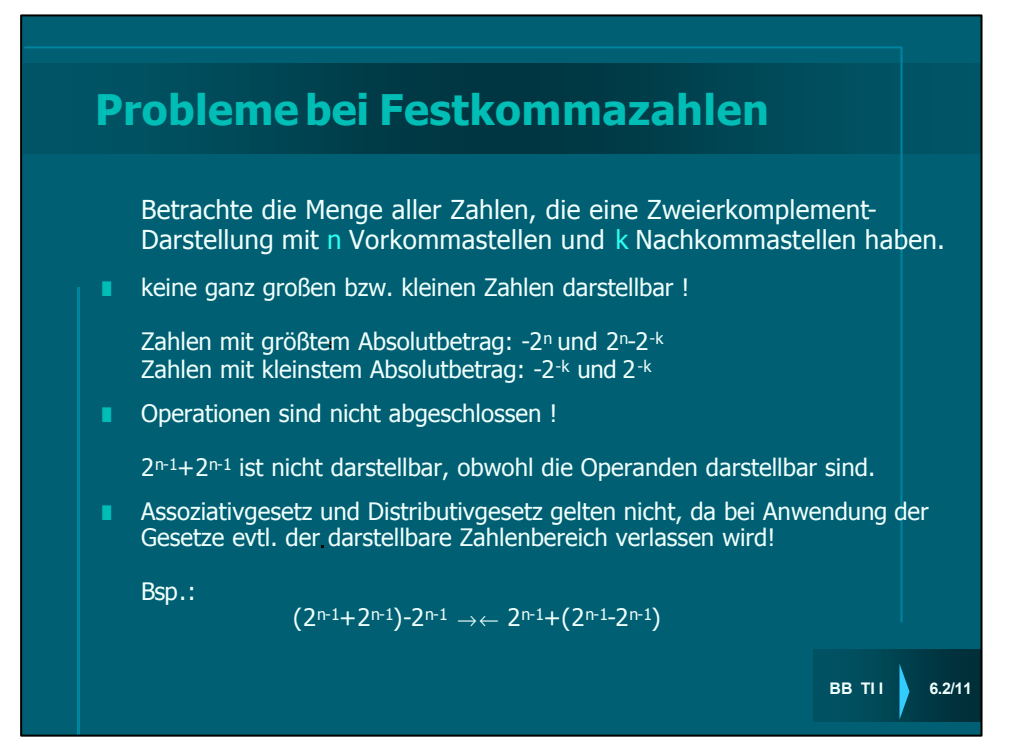

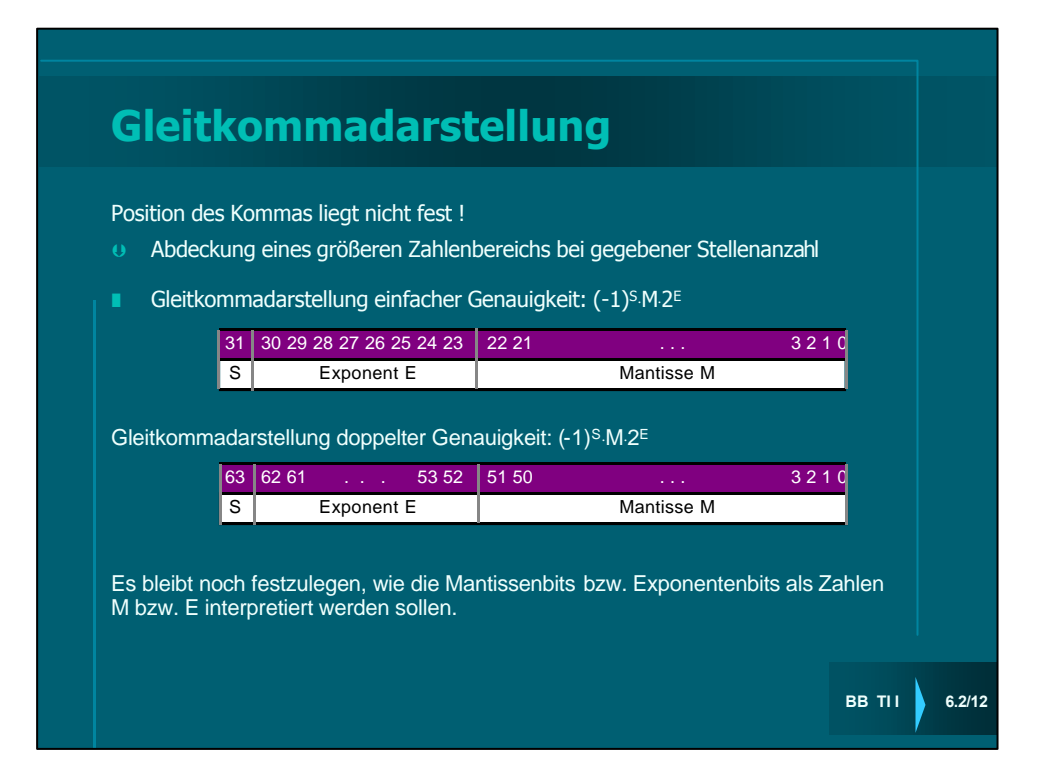

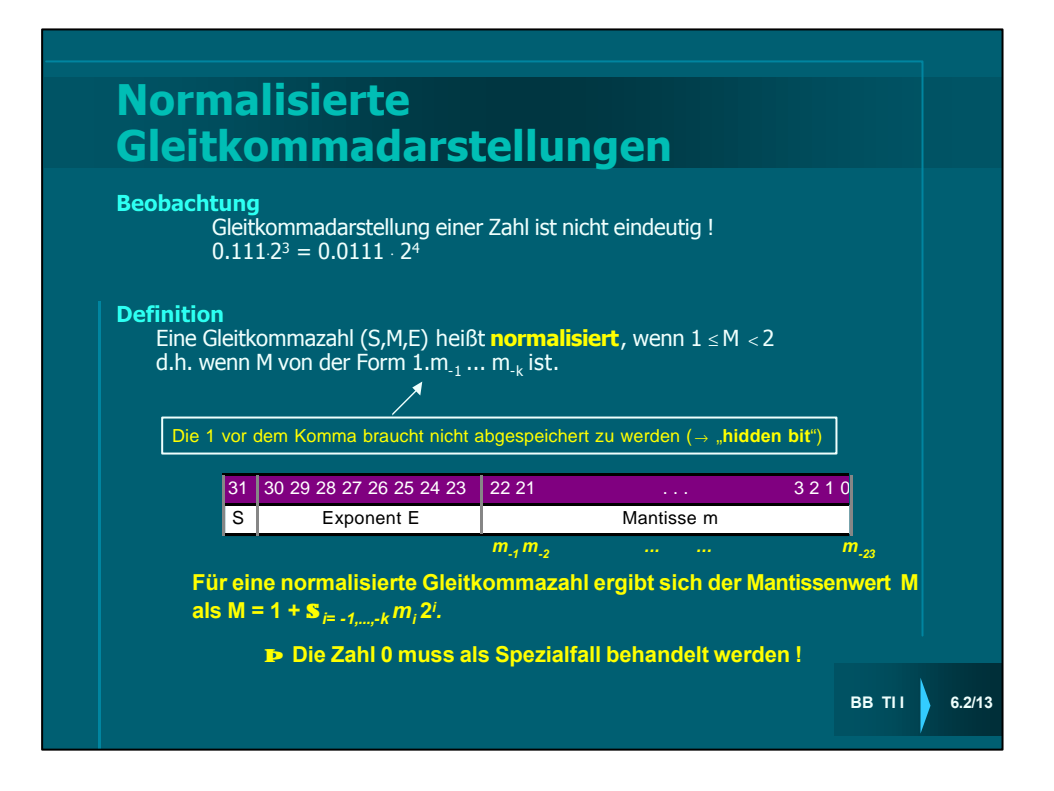

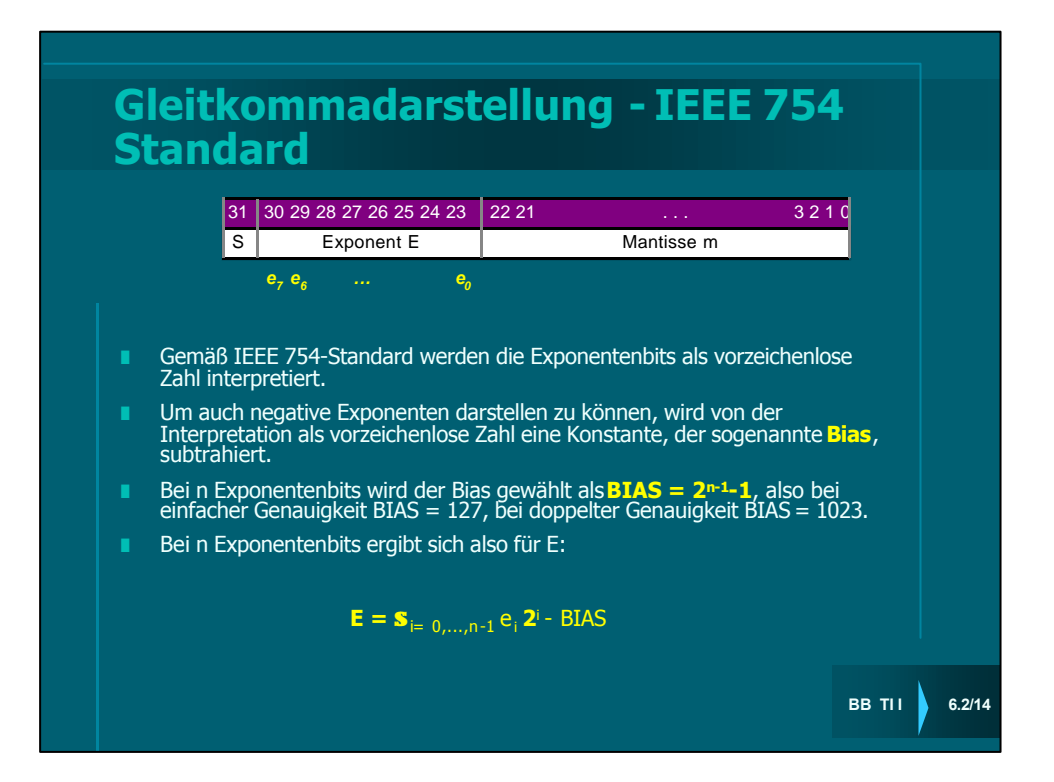

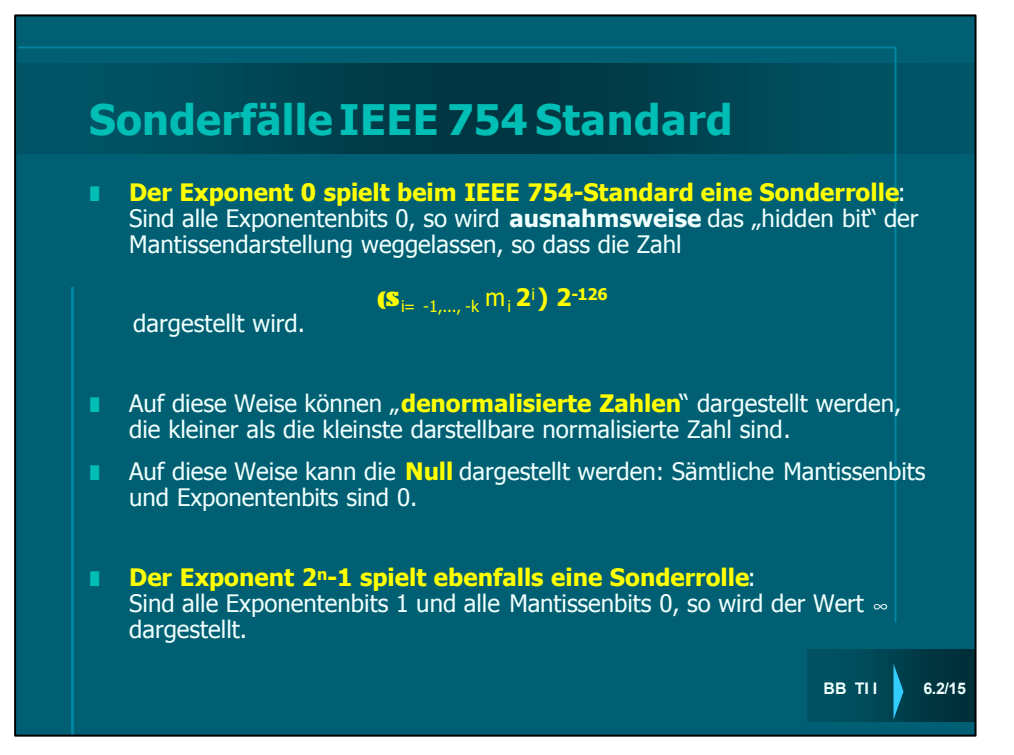

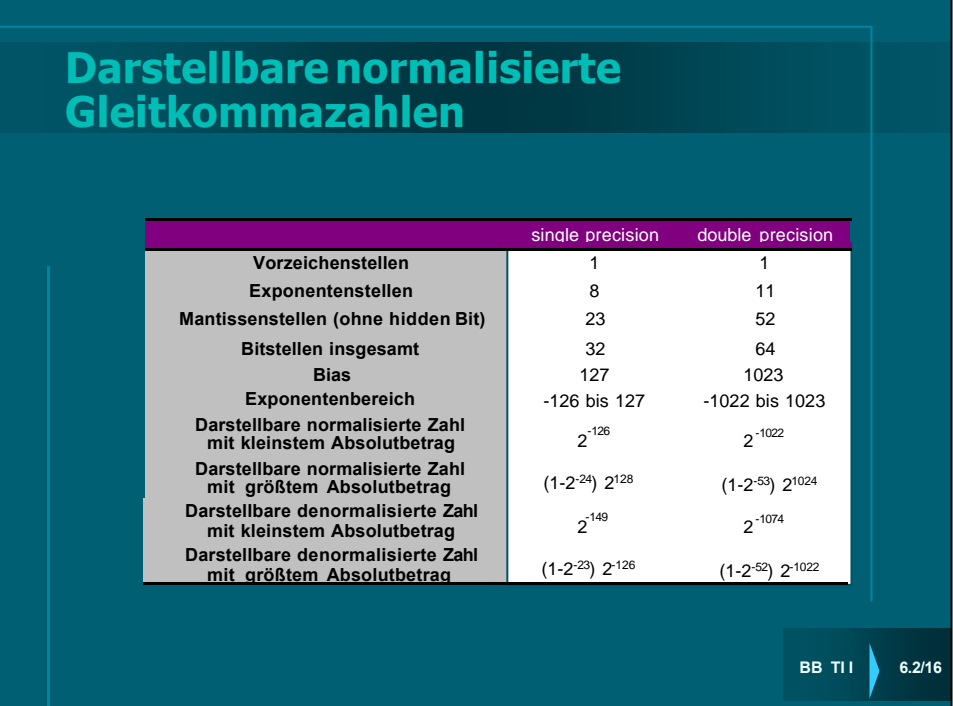

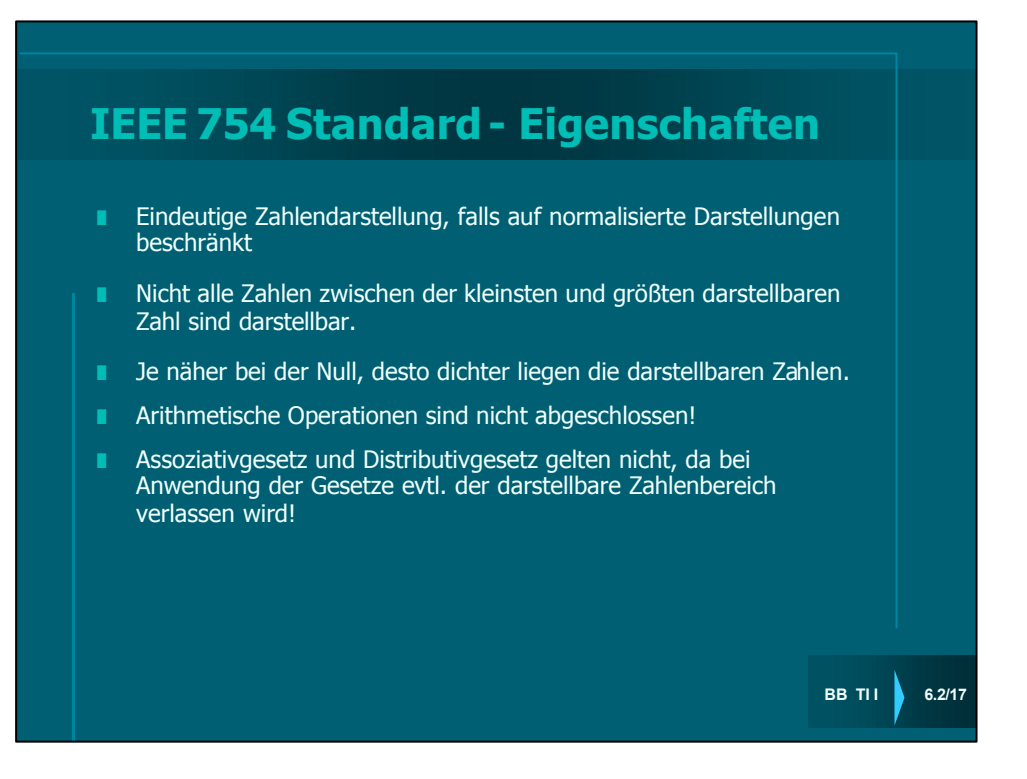

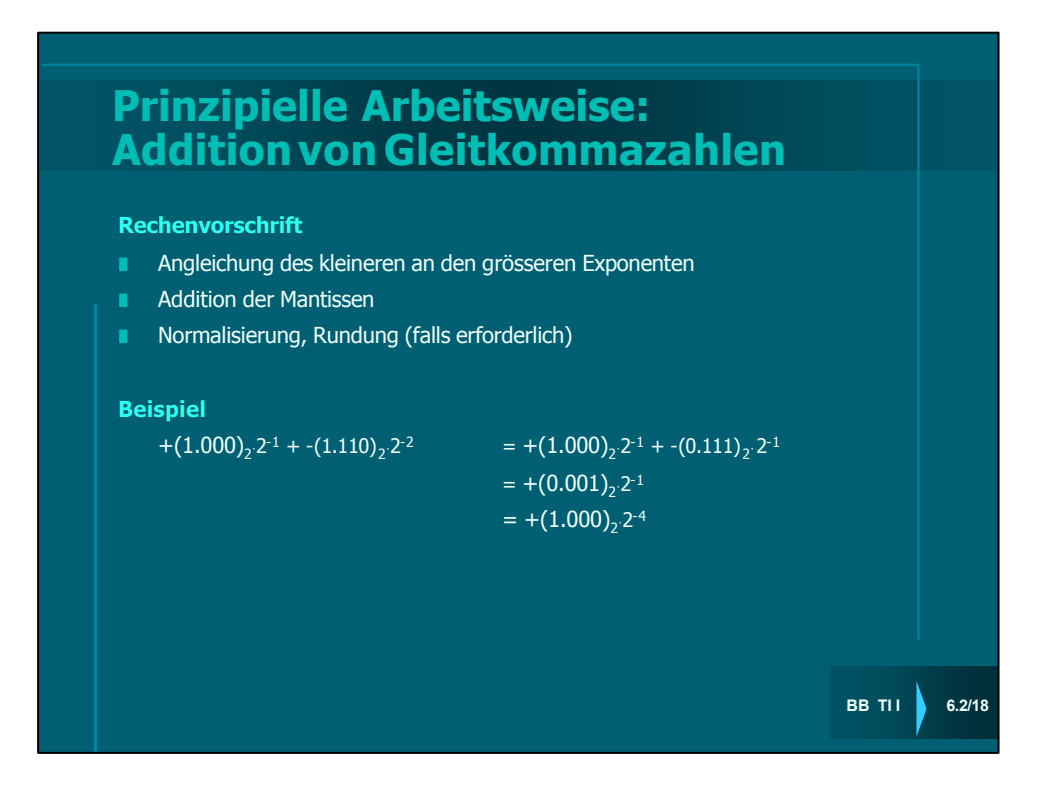

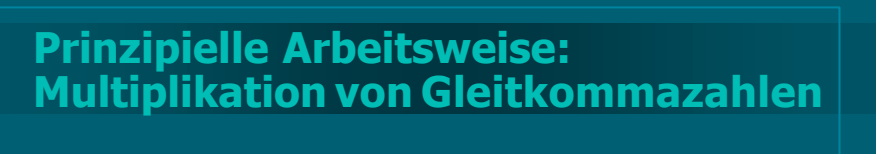

## **Rechenvorschrift**

- **Multipliziere die Vorzeichen**
- **KERGING** Multipliziere die beiden Mantissen
- **E** Addiere die beiden Exponenten und subtrahiere (einmal) den Bias-Wert
- **Normalisierung, Rundung (falls erforderlich)**

#### **Beispiel**

 $+(1.000)_2 \cdot 2^{-1+{\rm BIAS}} \times -(1.110)_2 \cdot 2^{-2+{\rm BIAS}}$ 

Multiplikation der Vorzeichen: 0⊕1=1

Multiplikation der Mantissen:  $(1.000)$ <sub>2</sub> ×  $(1.110)$ <sub>2</sub> =  $(1.110)$ <sub>2</sub> Addition der Exponenten: (-1+BIAS)+(-2+BIAS)-BIAS = (-3+BIAS)

**Resultat:** -(1.110)<sub>2</sub>.2<sup>-3+BIAS</sup>

**BB TII** 6.2/19